SIEMENS WinCC SW V7.4 SP1 6AV63812BP074AVO

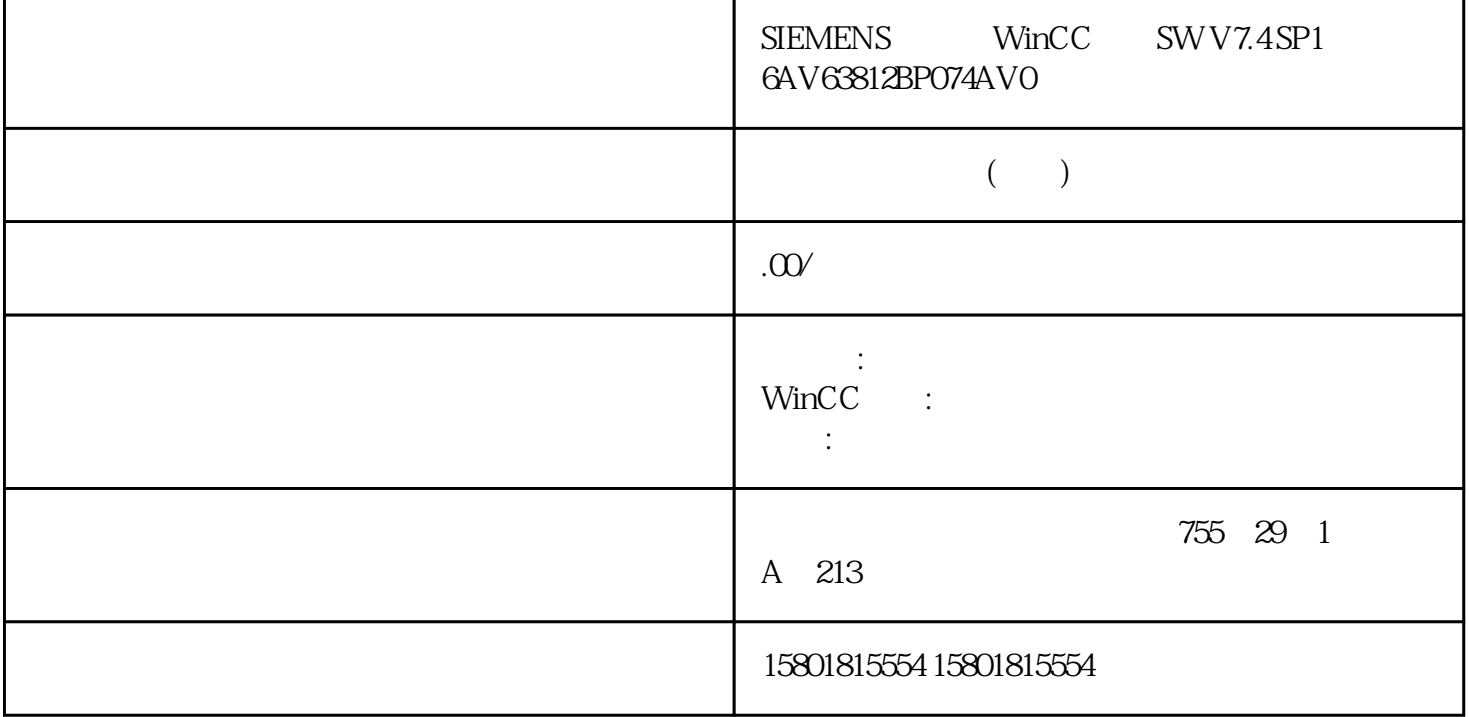

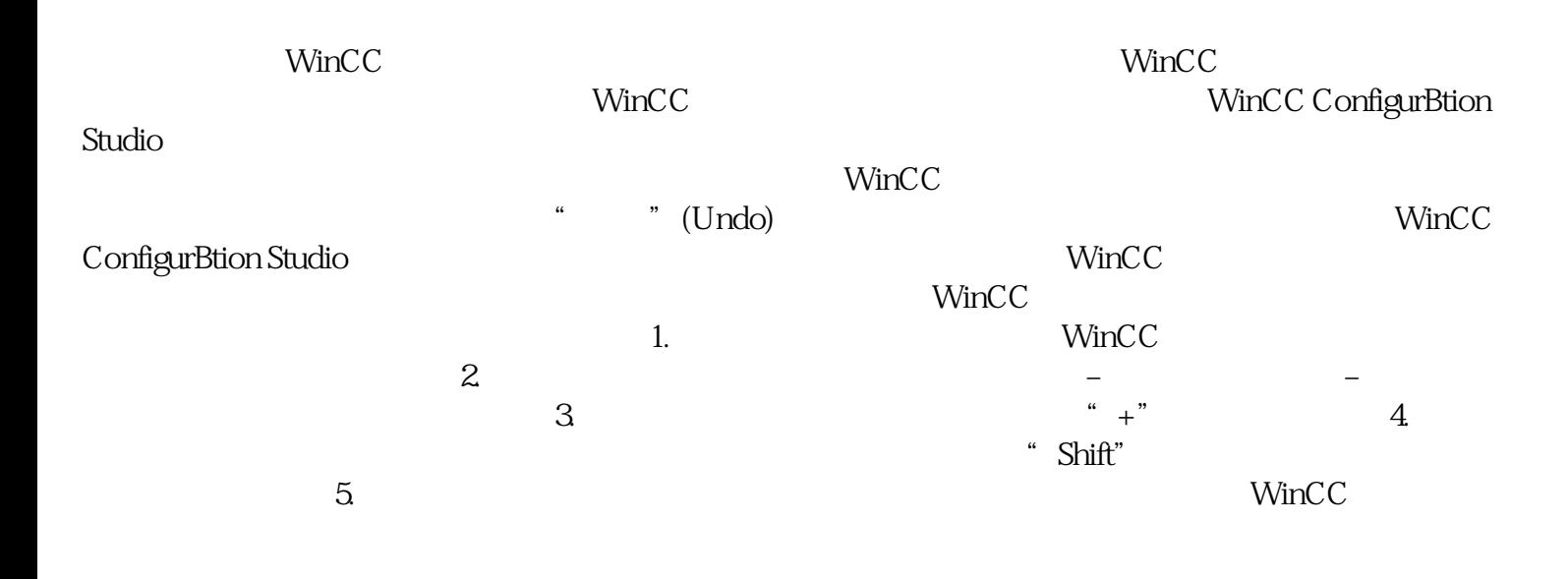